## Produkt: Kartusche für Einhandmischer

Artikel-Nr.: 75 605 00 -00

## Artikeltext

Keramik-Kartusche mit voreinstellbarer Heißwasserbegrenzung Durchmesser 35 mm nach DIN EN 817

Oberfläche:  $0<sub>0</sub>$ 

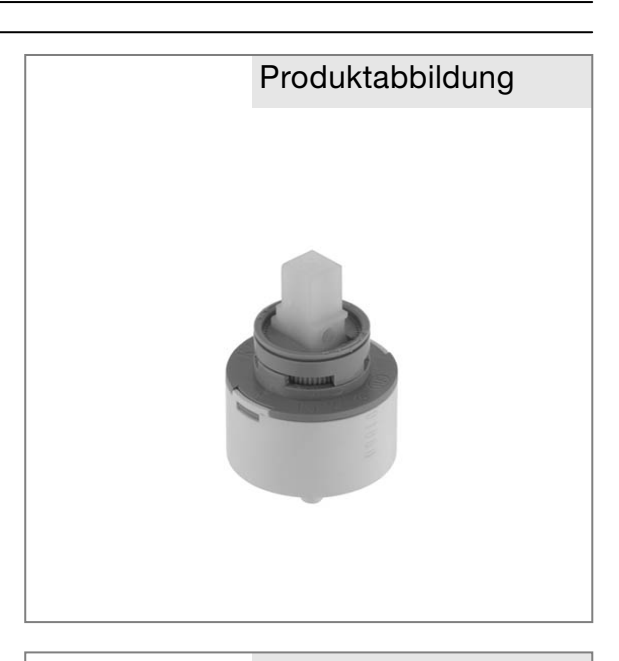

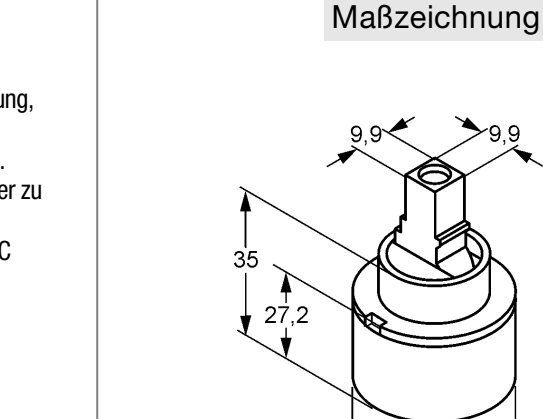

Standardleistungstext

Steuereinheit, Hersteller Typ Kludi GmbH & Co KG Kludi Keramik Steuereinheit Art. Nr. 75 605 00-00, aus Kunststoff / Keramik, mit voreinstellbarer Heißwasserbegrenzung, DVGW, KIWA, CSTB / ACS, SAI- Global geprüft, Durchmesser 35 mm, nach Trinkwasserverordnung, max. Betriebstemperatur 90°C, max. Prüfdruck 25 bar, max. Betriebsdruck 10 bar / jedoch muss bei Betriebsdrücken über 5 bar ein Druckminderer zu Einhaltung der Geräuschwerte nach DIN EN 817 vorgeschaltet werden, zur Energieeinsparung und zum Verbrühschutz max. Warmwasserzulauftemperatur 65 °C empfohlen.

## Tahelle

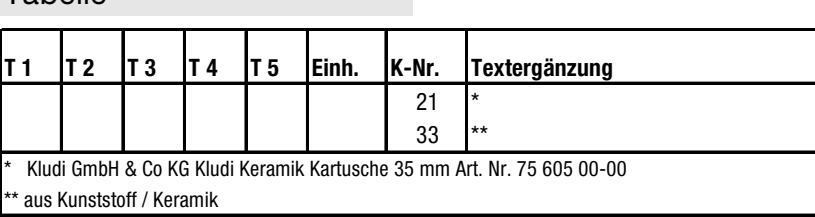

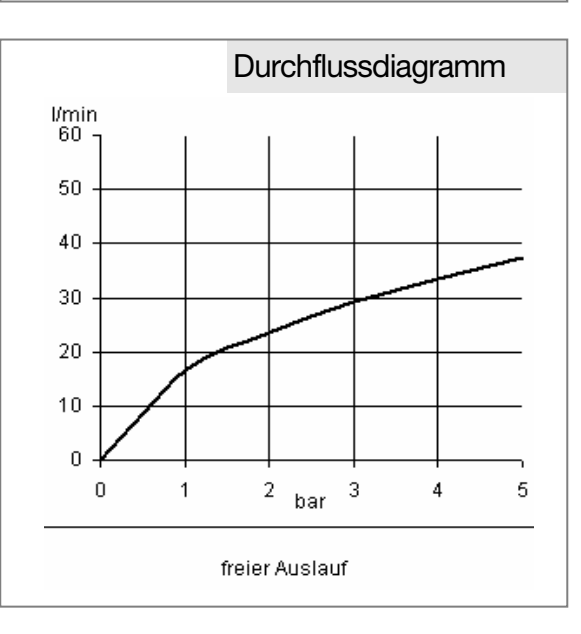

KLUDI Die Armaturenmacher

Ø35